#### **Parent Functions #7**

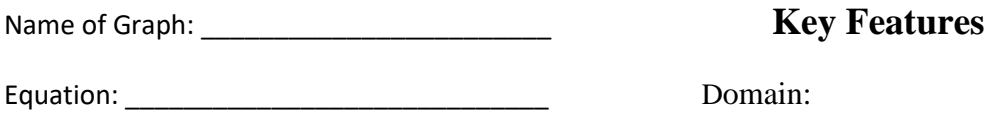

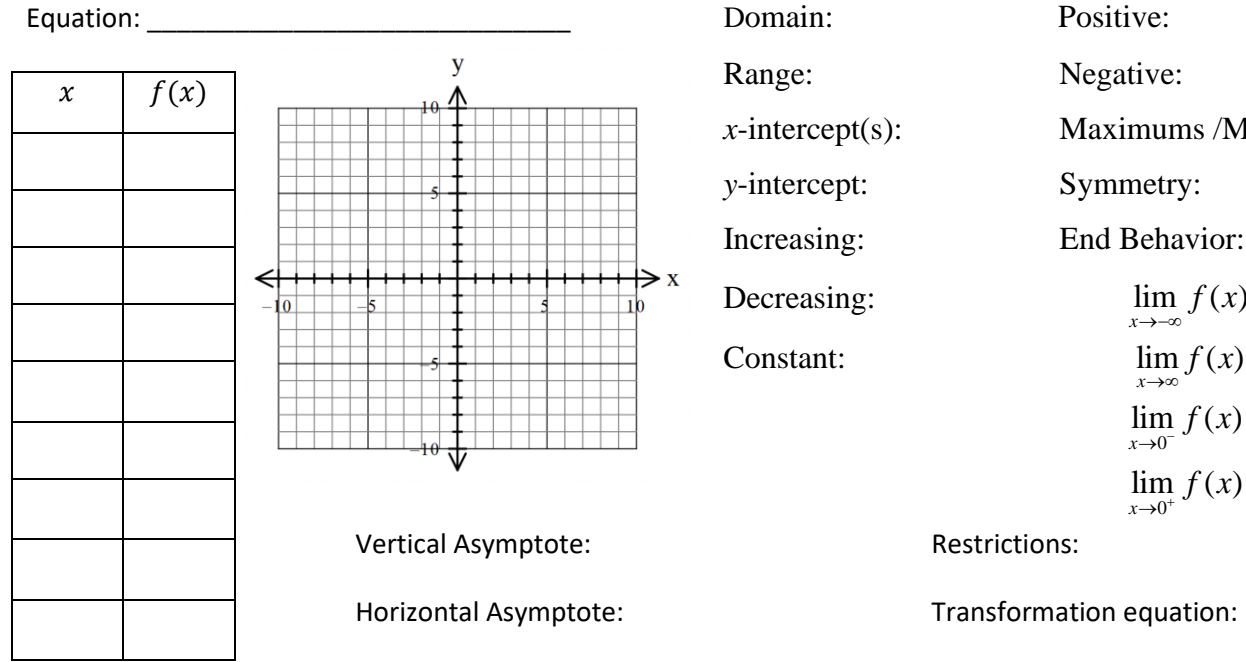

Range: Negative: *x*-intercept(s): Maximums /Minimums *y*-intercept: Symmetry: Increasing: End Behavior:  $\lim f(x) =$ *x* →−∞  $\lim_{x \to \infty} f(x)$ = *x*→0⊤  $\lim f(x) =$  $\lim_{x \to 0^+} f(x) =$ 

#### **Parent Functions #7**

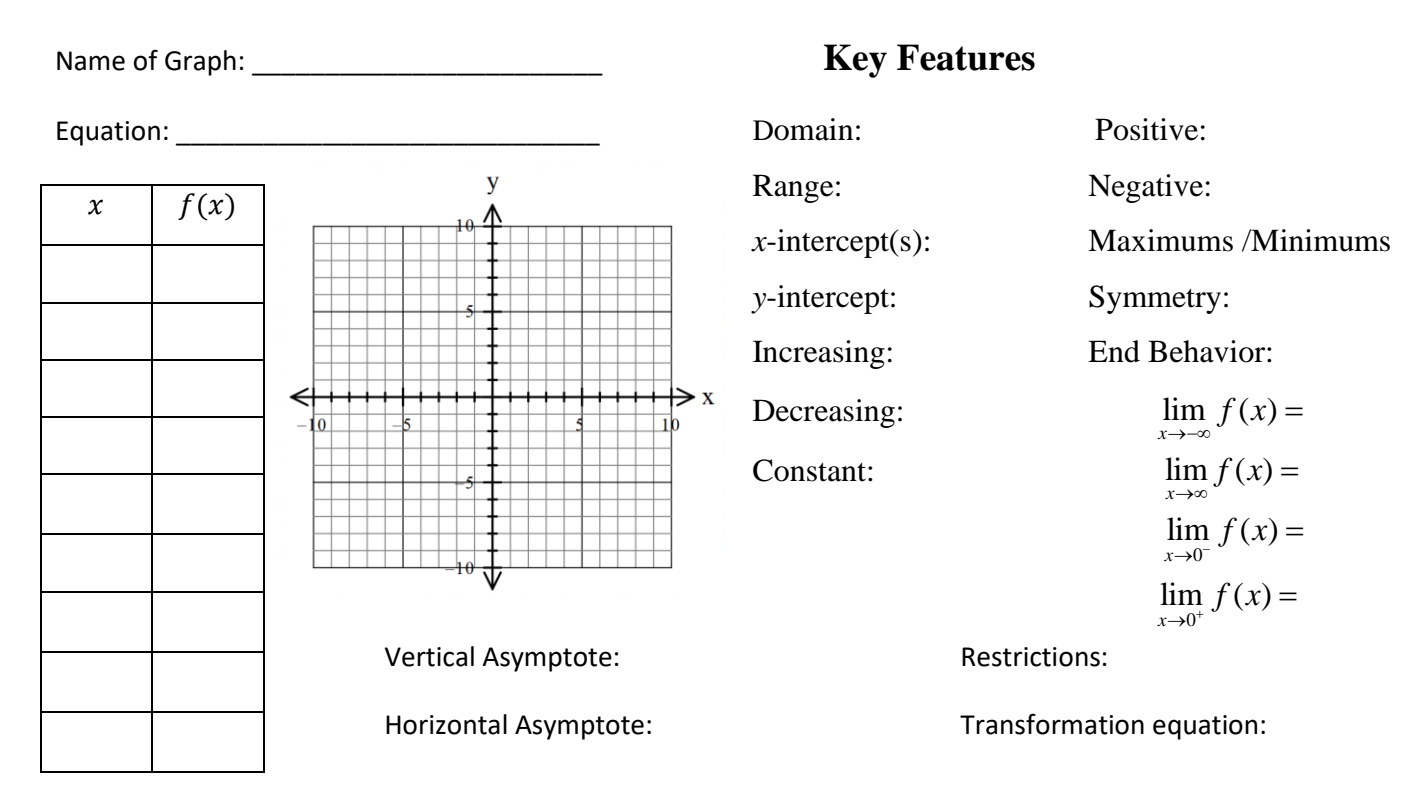

## Steps for solving a rational equation:

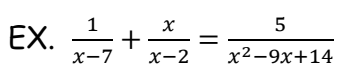

- 1. Factor the denominator to find LCD
- 2. Multiply numerator and denominator of each term to make LCD
- 3. Multiply entire equation by LCD to get rid of denominator
- 4. Solve for variable. You might need to factor.
- 5. Find the restrictions and compare the answers.

# Steps for finding the restrictions:

- 1. Factor denominator
- 2. set denominator equal to zero since you can't divide by zero.
- 3. Solve for the variable.

EX.  $\frac{y+2}{y} - \frac{y-3}{y}$  $\frac{-3}{y} = 7$ 

### Steps for solving a rational equation:

- 1. Factor the denominator to find LCD
- 2. Multiply numerator and denominator of each term to make LCD
- 3. Multiply entire equation by LCD to get rid of denominator
- 4. Solve for variable. You might need to factor.
- 5. Find the restrictions and compare the answers.

## Steps for finding the restrictions:

- 1. Factor denominator
- 2. set denominator equal to zero since you can't divide by zero.
- 3. Solve for the variable.

EX.  $\frac{y+2}{y} - \frac{y-3}{y}$  $\frac{-3}{y} = 7$ 

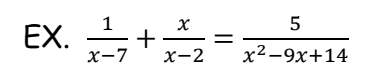